## Hello

I'm getting bursts of hundreds of these messages every few hours:

Mar 16 08:58:08 vishnu kernel: [8604106.249004] TCP: too many of orphaned sockets (125 in CT0)

Mar 16 08:58:13 vishnu kernel: [8604112.427568] \_\_ratelimit: 22 messages suppressed Mar 16 08:58:13 vishnu kernel: [8604112.427568] TCP: too many of orphaned sockets (125 in CT0)

Mar 16 08:58:18 vishnu kernel: [8604118.668693] \_\_ratelimit: 18 messages suppressed Mar 16 08:58:18 vishnu kernel: [8604118.668693] TCP: too many of orphaned sockets (125 in CT0)

Mar 16 08:58:23 vishnu kernel: [8604124.151381] \_\_ratelimit: 13 messages suppressed They are interleaved with bursts of these other messages:

Mar 16 09:02:03 vishnu kernel: [8604394.874281] Orphaned socket dropped (124,248 in CT0) Mar 16 09:02:08 vishnu kernel: [8604400.663420] \_\_ratelimit: 11 messages suppressed Mar 16 09:02:08 vishnu kernel: [8604400.663446] Orphaned socket dropped (112,224 in CT0) Mar 16 09:02:16 vishnu kernel: [8604410.213555] \_\_ratelimit: 5 messages suppressed Mar 16 09:02:16 vishnu kernel: [8604410.213580] Orphaned socket dropped (106,212 in CT0) Mar 16 09:02:19 vishnu kernel: [8604414.421430] \_\_ratelimit: 2 messages suppressed This is a Debian Lenny 2.6.26-2-openvz-amd64 with 6 VE plus VE0. Network configuration is a standard routed venet0. The only iptables rule is fail2ban-ssh, on the INPUT filter chain. The only unusual configuration is that the host's default gateway is a point-to-point address:

auto eth0 iface eth0 inet static address 78.46.xx.x netmask 255.255.255.255 gateway 78.46.xx.1 pointopoint 78.46.xx.1 Here are common socket usage numbers on the VEs, from netstat output:

VE 0 tcp 4 udp 6 unix 77 VE 302 tcp 158 udp 2 unix 6 VE 303 tcp 36 udp 2 unix 58 VE 304 tcp 31 udp 2 unix 6 VE 305 tcp 2 udp 2 unix 3 VE 311 tcp 4 udp 2 unix  $6$ VE 312 tcp 127 udp 2 unix 78 VE0 is completely unlimited, as it should be:

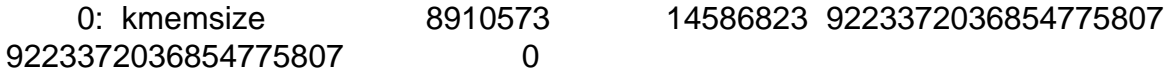

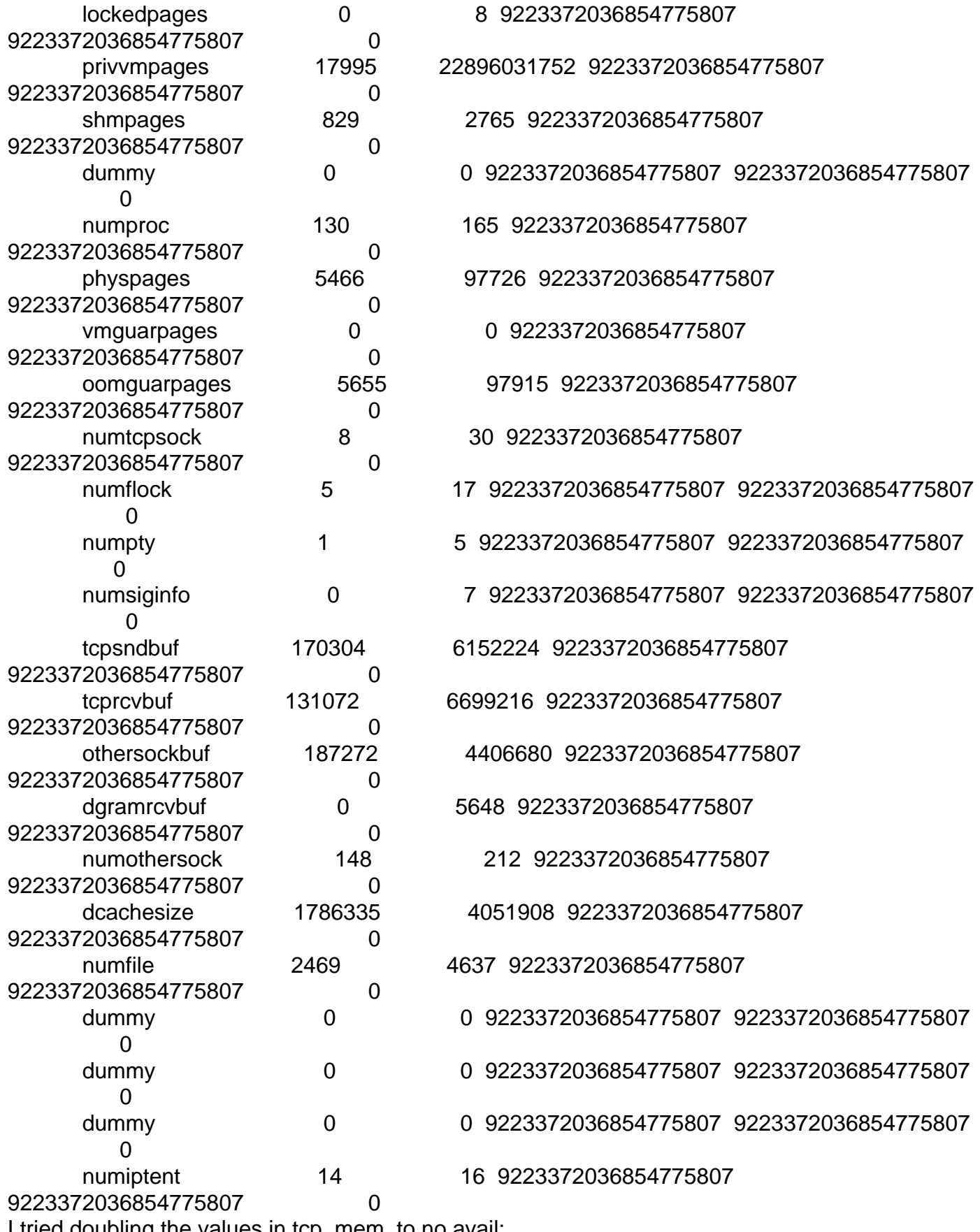

I tried doubling the values in tcp\_mem, to no avail:

# cat /proc/sys/net/ipv4/tcp\_mem 2297728 2301824 2305920 # echo 4595456 4603648 4611840 > /proc/sys/net/ipv4/tcp\_mem # cat /proc/sys/net/ipv4/tcp\_mem 4595456 4603648 4611840 What can I do to debug it? This server has been up for 3 months without showing any error. The services are still up and running. Should I expect downtime anytime soon?

Page 3 of 3 ---- Generated from [OpenVZ Forum](https://new-forum.openvz.org/index.php)